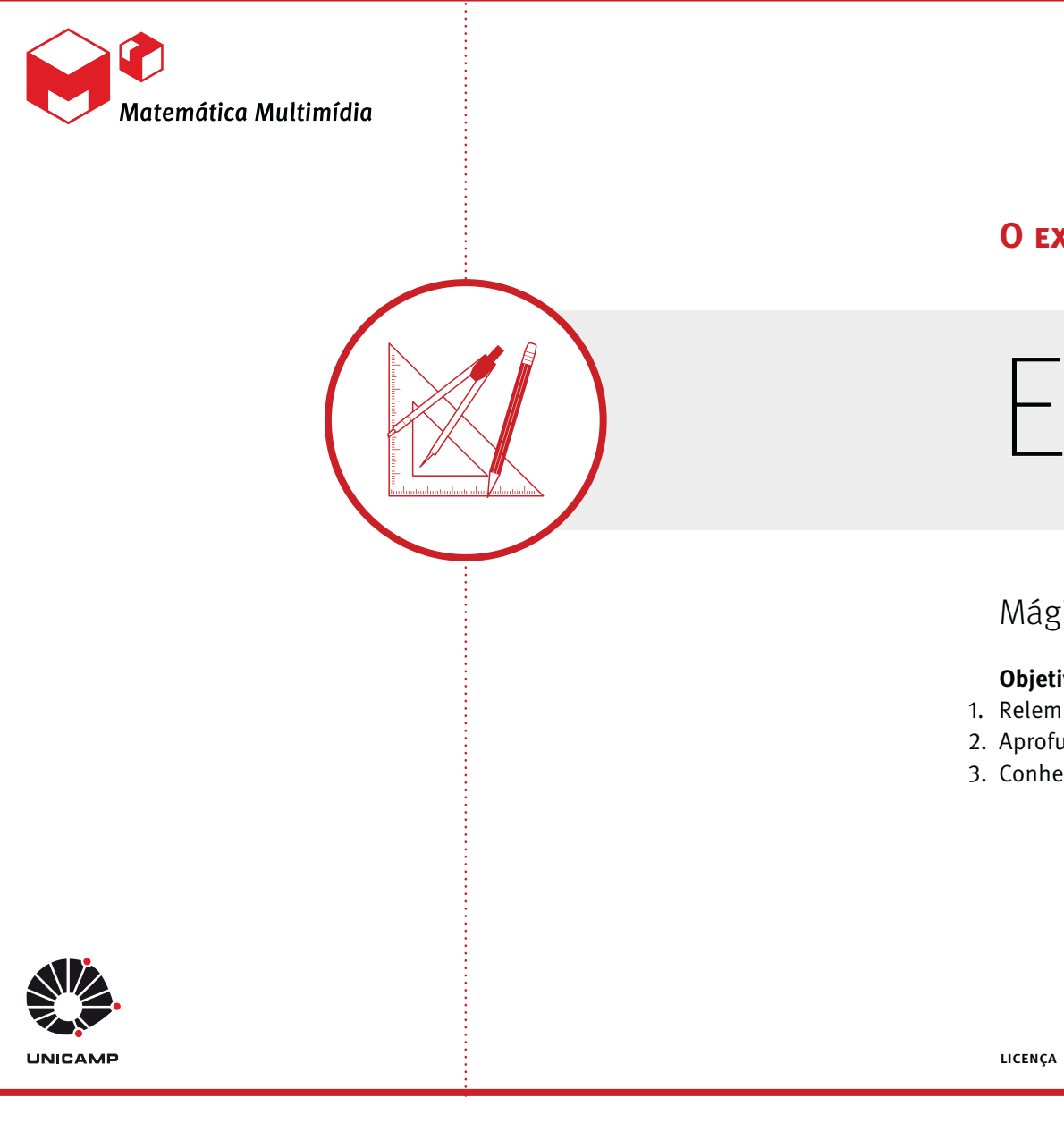

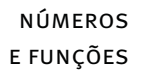

#### **O experimento**

# Experimento

#### Mágica das cartelas

#### **Objetivos da unidade**

- 1. Relembrar diferentes sistemas de numeração;
- 2. Aprofundar o estudo sobre a base binária;
- 3. Conhecer aplicações da base binária e da hexadecimal.

LICENÇA Esta obra está licenciada sob uma licença Creative Commons CC (DOS)

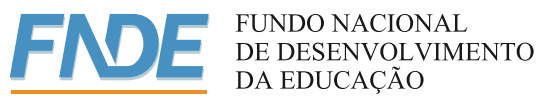

**Ministério da Ciência e Tecnologia Ministério da Educação Secretaria de Governo FederalEducação a Distância**

# Mágica das cartelas

#### O experimento

#### **Sinopse**

Nesse experimento os alunos tentarão desvendar um truque de mágica e, para isso, terão que usar o sistema binário de numeração. Esse sistema é o formato utilizado por microprocessadores para armazenar e processar alguns tipos de informação, como um texto, por exemplo. No Fechamento a turma terá uma boa noção da relação entre esses tópicos, sistema binário e armazenamento de informação, aparentemente não relacionados.

#### **Conteúdos**

- Sistemas de numeração, Bases numéricas;
- Base Binária;
- Divisibilidade.

#### **Objetivos**

- 1. Relembrar diferentes sistemas de numeração;
- 2. Aprofundar o estudo sobre a base binária;
- 3. Conhecer aplicações da base binária e da hexadecimal.

#### **Duração**

Uma aula simples.

#### **Material relacionado**

Vídeo: O Mágico da Arábias, Hits dos bits;

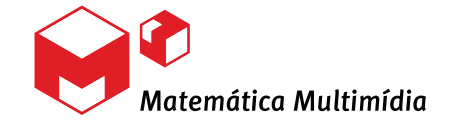

### Introdução

Acredita-se que a necessidade de contar objetos surgiu a partir do momento que os seres humanos passaram a viver em sociedade. A contagem era feita a partir da associação de objetos pequenos, como cunhas, com os itens que se desejava contar. Imagina-se que a abstração numérica por meio de símbolos tenha sido o primeiro registro escrito feito pelo homem.

 Vários povos inventaram, independentemente, suas próprias formas de contar e de representar valores. Há registro de vários sistemas numéricos diferentes, como o dos babilônios, egípcios e gregos. Para saber mais sobre tópicos relacionados, um ótimo título é Introdução à história da matemática, de Howard Eves, tradução de Higyno Domingues: o primeiro capítulo trata especificamente de sistemas de numeração e a partir daí seguem, cronologicamente, os acontecimentos, as descobertas e as curiosidades da trajetória da Matemática na humanidade.

 Atualmente existe uma enorme utilização do sistema decimal de numeração, seja na hora de falar, seja para representar quantidades, porém, o que não é muito conhecido é o papel fundamental do sistema binário em nossas vidas. Esse sistema é a base para o modo de armazenamento e processamento de informações nos computadores.

 Os principais conteúdos para a compreensão desses conceitos são tipicamente do Ensino Fundamental, porém acreditamos que seu largo uso na área de computação justifica a retomada do tema.

 Este experimento faz essa recordação de conteúdo através de uma mágica com cartelas que será apresentada aos alunos e o desafio será entender como a mágica funciona. No Fechamento fixaremos o foco nessa aplicação do sistema binário.

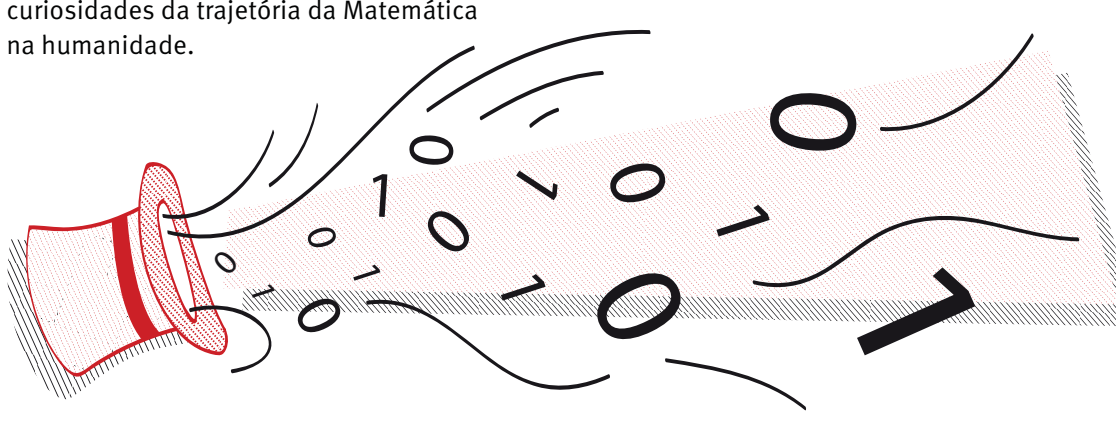

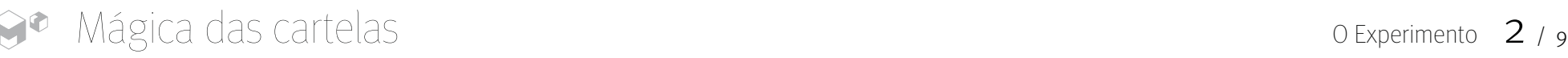

## O Experimento

#### Material necessário

- Lápis;
- -Borracha;
- Folhas de papel A4 (*Cartelas do anexo do experimento*).

#### A mágica

**ETAPA**  $\c1$ 

Divida os alunos em trios e distribua um conjunto de cartelas para cada grupo (sugerimos as cinco do anexo). Caso os grupos tenham que confeccioná-las, não esclareça a regra que determina a formação de cada uma delas, pois esta é a solução do Experimento.

 Peça para que cada grupo escolha um integrante para ser o mágico e entregue para este estudante a FOLHA DO ALUNO. Os outros não devem ler as instruções nessa primeira etapa.

 O mágico deve realizar o número com os outros dois componentes, seguindo as instruções:

- 1. Peça para que um de seus colegas escolha um número entre 1 e 63;
- 2. A seguir, solicite que ele separe as cartelas em que o valor escolhido está presente, sem revelar tal número;
- 3. Com as cartelas selecionadas em mãos, some o primeiro número que aparece em cada uma delas;
- 4. Revele para seu colega o valor dessa soma como sendo o valor que ele escolheu inicialmente;
- 5. Repita a mágica quantas vezes quiser; fique tranquilo, ela sempre funciona!

#### Por exemplo:

 Se o número 39 for escolhido, o mágico receberá as cartelas a seguir.

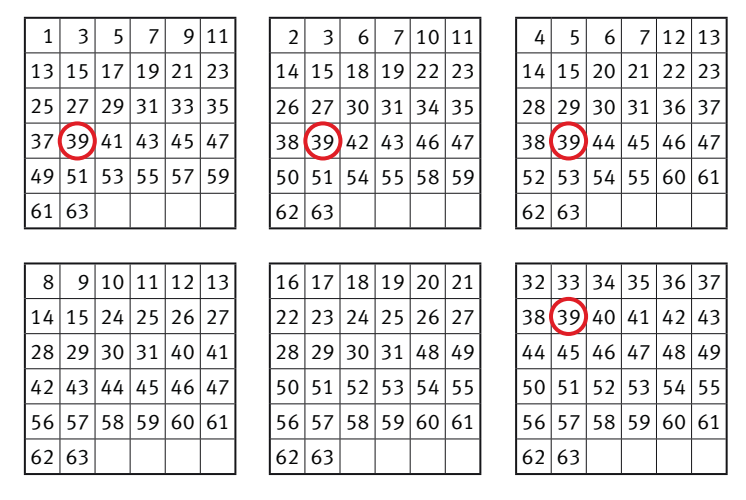

#### fig. 1

 Somando os primeiros números de cada cartela (1, 2, 4 e 32), o mágico irá obter o número escolhido, 39.

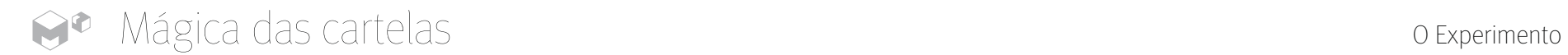

#### Qual é o truque?

### **ETAPA** 2<br>2

#### **Por que a mágica funciona?**

O mágico deve explicar para os outros componentes do grupo como ele descobre o número escolhido. E então o grupo deve discutir para tentar explicar por que esse procedimento funciona.

 Esperamos que os alunos notem que a primeira célula de cada cartela é uma potência de 2. Os outros valores que compõem cada cartela são aqueles que apresentam, em sua representação binária, a mesma potência de 2 que aparece na sua primeira célula.

 Sugira que os grupos escrevam na tabela da Folha do Aluno as somas realizadas durante o truque para buscar informações que desvendem o mistério. Por exemplo:

- *Se os grupos apresentarem muitas dificuldades, dê dicas que possam levá-los à solução do mistério.*

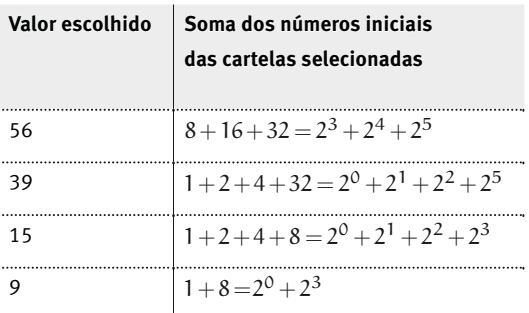

tabela 1 *Idêntica na folha do aluno.*

 Os grupos devem formular hipóteses sobre a explicação da mágica. Essas hipó teses podem ser apresentadas para a turma e uma discussão decide as que são válidas e as que não são. Por fim, introduza a notação da solução da mágica com potências 2 caso os grupos ainda não o tenham feito.

 A próxima etapa do experimento é opcional. Nela, sugerimos outras questões envolvendo as cartelas e o conteúdo sobre base binária.

 O vídeo *Mágico das arábias*, disponível no portal do projeto M³, www.m3.mat.br, apresenta e resolve dois truques interessantes. O primeiro deles é a mesma mágica apresentada neste experimento, porém, o mágico usa cartelas menores, com apenas nove valores em cada uma delas. As explicações do vídeo são curtas e sucintas, então pode ser proveitoso utilizá-lo em aula.

#### Outras questões

**ETAPA** 

3

Professor, nesta etapa vamos sugerir duas questões adicionais que podem dar continuidade às investigações usando as cartelas. Essas perguntas não estão na Folha do Aluno, pois preferimos deixá-las como opcionais.

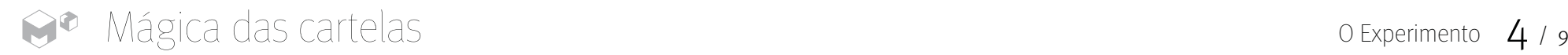

Como ficariam as cartelas se quiséssemos que os valores de adivinhação possíveis se estendessem até 100?

 A ilustração a seguir indica como ficariam as cartelas se fossem usados valores de 1 até 100.

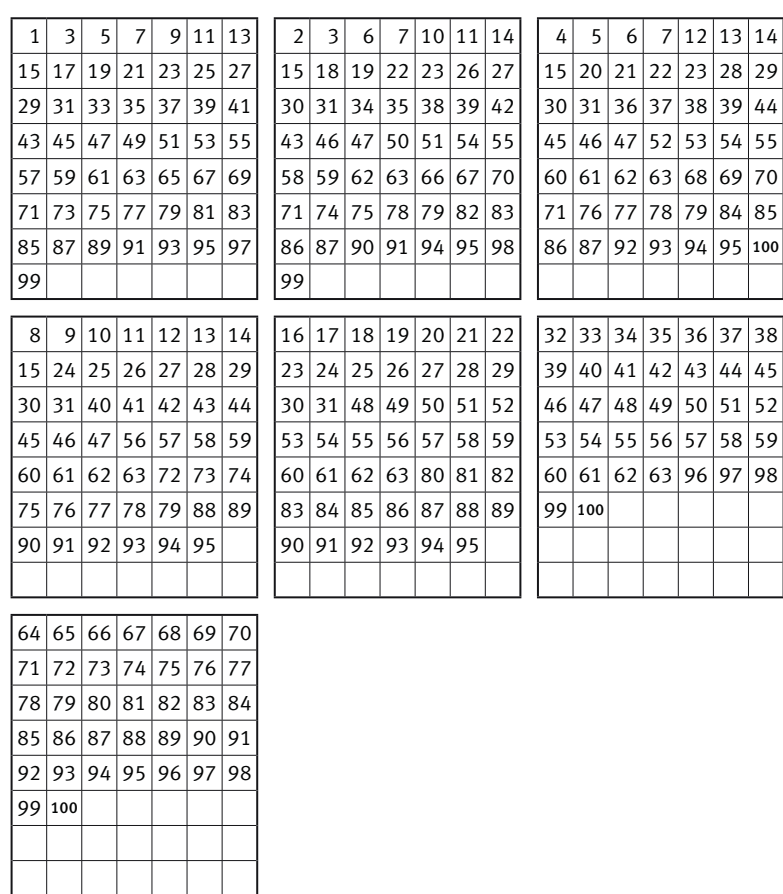

#### *Questão para os alunos Questão para os alunos*

Qual é a relação entre a quantidade de cartelas e o valor máximo que elas apresentam?

 Note que para cada expoente das potências de 2 é necessário uma cartela. Considerando que a última cartela terá como primeiro valor a potência  $2^n$ , então teremos  $n+1$  cartelas, iniciadas com  $2^0$ ,  $2^1$ ,  $2^2$ , ...  $2^{n-1}$ ,  $2^n$  e, para escrever o máximo de valores sem atingir a potência seguinte, podemos escrever até o número  $2^{n+1} - 1$ .

### Fechamento

O Fechamento deste experimento trata de algumas questões envolvendo a base binária. Inicialmente vamos mostrar um algoritmo para obter a representação de qualquer valor na base binária e a seguir apresentaremos a utilização mais importante desse sistema: o armazenamento de informações em computadores. Para que essas explicações sejam aproveitadas por todos na classe, certifique-se de que todos os grupos já compreenderam o porquê de o procedimento da mágica funcionar.

fig. 2

#### **Como escrever um número na base binária?**

Os grupos podem assimilar todo o procedimento apresentado na mágica sem conhecer a base binária. Comente, então, com a turma sobre nosso sistema de numeração, o decimal, que utiliza apenas 10 algarismos para representar qualquer valor inteiro positivo e, na escrita desses valores, a posição que cada algarismos ocupa no número altera seu valor, ou seja:

- *Para mais informações sobre sistemas de numeração, consulte o Guia do Professor.*

 $1498 = 1000 + 400 + 90 + 8 = 1\times10^3 + 4\times10^2 + 9\times10^1 + 8\times10^0$  $9841 = 9000 + 800 + 40 + 1 = 9 \times 10^3 + 8 \times 10^2 + 4 \times 10^1 + 1 \times 10^0$ 

 No sistema binário os algarismos são apenas zeros e uns, mas a formação permanece a mesma. Por exemplo:

 $1101 = 1 \times 2^3 + 1 \times 2^2 + 0 \times 2^1 + 1 \times 2^0$ 

este valor é 13 na base dez. Assim, questione seus alunos:

#### *Questão para os alunos*

Como converter um número na base decimal para a base binária?

 Para converter um número da base decimal para a base binária, basta realizar divisões sucessivas por 2; os restos dessa divisão fornecerão os algarismos do número na nova base. Por exemplo, vamos converter 75 na base decimal (escreve-se  $(75)_{10}$ ) para base binária:

 $75/2 = 37$  resto 1  $37/2 = 18$  resto 1  $18/2 = 9$  resto 0  $\frac{9}{2} = 4$  resto 1  $4/2 = 2$  resto 0  $2/2 = 1$  resto 0  $1/2 = 0$  resto 1

Portanto,  $(75)_{10}$   $=$   $(1001011)_2$ . Este procedimento fornece a decomposição do valor na base decimal para a base binária. Observe os cálculos escritos na forma de divisão euclidiana por 2:

 $75 = 2 \times 37 + 1$  $75 = 2 \times (2 \times 18 + 1) + 1$  $75 = 2 \times (2 \times (2 \times 9) + 1) + 1$  $75 = 2 \times (2 \times (2 \times (2 \times 4 + 1)) + 1) + 1$  $75 = 2 \times (2 \times (2 \times (2 \times (2 \times 2) + 1)) + 1) + 1$ 

 Note que, a cada passo, dividimos o quociente do passo anterior por 2. Agora, vamos escrever as potências de 2 e fazer a distributiva das multiplicação obtidas:

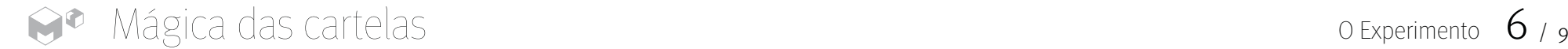

 $75 = 2 \times (2 \times (2 \times (2 \times 2^2 + 1)) + 1) + 1$  $75 = 2 \times (2 \times (2 \times (2^3 + 1)) + 1) + 1$  $75 = 2 \times (2 \times (2^4 + 2) + 1) + 1$  $75 = 2 \times (2^5 + 2^2 + 1) + 1$  $75 = 2^6 + 2^3 + 2 + 1$  $75 = 2^6 + 2^3 + 2^1 + 2^0$  $(75)_{10} = (1001011)_2$ 

 Eis um outro exemplo, com o número  $(44)_{10}$ :

44/2  $=$  22 resto 0

22/2  $=$  11 resto 0

- $11/2 = 5$  resto 1
- $5/2 = 2$  resto 1
- $2/2=1$  resto 0
- $1/2 = 0$  resto 1
- $(44)_{10} = (101100)_2$

#### **Por que escrever um número na base binária?**

No início da informática, o armazenamento de informação acontecia graça aos transistores, que eram capazes de gravar apenas dois estados. Essa mesma lógica é utilizada nos microprocessadores atuais, e esses dois estados possíveis podem ser associados a, por exemplo, ligado ou desligado, verdadeiro ou falso, sim ou não, e, para uma melhor representação, 0 ou 1. Conhecendo essa forma de armazenar dados, pergunte para a turma:

Como a base binária auxilia no armazenamento de informações?

 Quando a informação se resume a números, parece simples a representação com zeros e uns, pois basta usar a base binária. Porém, se considerarmos que toda a informação no computador é armazenada de maneira sequencial, sem "espaços" para separá-las, surge uma certa ambiguidade. Por exemplo, a informação 11101 pode ser interpretada de mais de uma maneira:

- $_1$   $(11101)_2 = 2^4 + 2^3 + 2^2 + 2^0 = 29$  ou
- $\blacksquare$   $(11)_2(101)_2$  representando o número 3 e o número 5 ou
- $(1)_2(1101)_2$  representando o número 1 e o número 13.

 Assim, é preciso estabelecer um tamanho, ou seja, uma quantidade de símbolos, para que fiquem definidos o início e o final de cada informação. Imaginando a necessidade de representar todo o alfabeto, sinais de pontuação etc escolheu-se o tamanho oito. Note que com oito dígitos binários é possível escrever  $2^8$  informações diferentes. Por exemplo, a sequência 00011101000110101100110000011000 tem quatro informações, são elas: 00011101 / 00011010 / 11001100 / 00011000 . Cada um desses conjuntos de oito dígitos é chamado de palavra e cada um dos dígitos é chamado de bit.

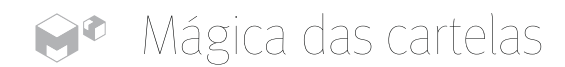

 Porém, com a disseminação da tecnologia e a necessidade de representar muitos outros símbolos (vários alfabetos distintos, por exemplo), os  $2^8 = 256$  caracteres não foram mais suficientes. Assim, começaram a surgir sistemas que usam palavras maiores. Um sistema recente que pretende padronizar essa codificação é o utf-8 (Unicode Transformation Format) que usa um comprimento variável, indo de 1 até 4 bytes (32 bits). Nesse formato, qualquer caractere universal pode ser representado.

Esses mesmos bits aparecem na unidade que mede a velocidade de conexão (ou de transmissão de informações) da internet.

#### *A unidade* **kbps**

Representa a quantidade de bits transmitidos por segundo.

 Por exemplo, uma conexão de 512 kbps troca 512 kbits por segundo. Isso significa  $512 \times 1024$  bits de informação por segundo. Se considerarmos a maior palavra em utf-8 (32 bits), temos um total de 16384 informações chegando a cada segundo no computador. Porém, devemos imaginar ainda que toda informação transmitida atualmente é compactada antes de ser enviada, sendo assim, esse valor, considerando símbolos em um texto, é ainda maior.

 O vídeo "Hit dos bits", disponível no portal do projeto M³, www.m3.mat.br, exibe os esclarecimentos sobre o sistema binário e a forma de armazenamento de informações de forma bastante semelhante a este texto e, assim, pode ser uma boa alternativa às explicações na lousa.

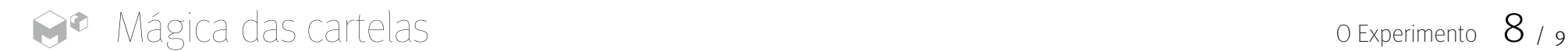

### Ficha técnica

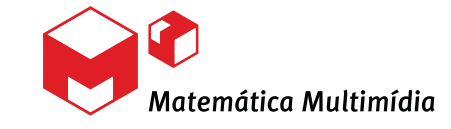

**Autora**Rita Santos Guimarães

**Coordenação de redação** Leonardo Barichello

**Redação** Rita Santos Guimarães

**RevisoresMatemática**Antônio Carlos do Patrocinio**Língua Portuguesa** Carolina Bonturi**Pedagogia**

Ângela Soligo

**Projeto gráfico** Preface Design

**Ilustrador**Lucas Ogasawara de Oliveira

**Universidade Estadual de Campinas**

UNICAMP **Reitor**

Fernando Ferreira da Costa**Vice-Reitor e Pró-Reitor de Pós-Graduação** Edgar Salvadori De Decca

**Matemática MultimídiaCoordenador Geral**Samuel Rocha de Oliveira**Coordenador de Experimentos** Leonardo Barichello

**Instituto de Matemática, Estatística e Computação Científica (imecc – unicamp) Diretor**Jayme Vaz Jr. **Vice-Diretor**Edmundo Capelas de Oliveira

LICENÇA Esta obra está licenciada sob uma licença Creative Commons (cc) (6) (6)

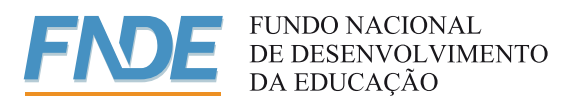

**Ministério da Ciência e Tecnologia Ministério da Educação Secretaria de Governo FederalEducação a Distância**